## **The Java Supplier Functional Inter** Case Study ex12

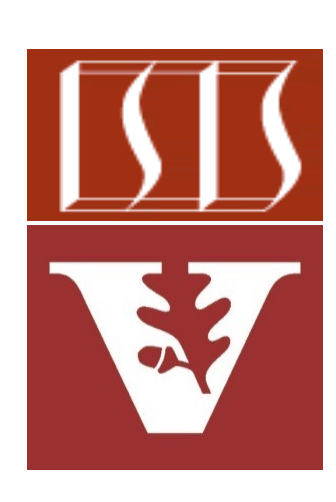

Douglas C. Schmidt d.schmidt@vanderbilt.edu www.dre.vanderbilt.edu/~schmidt

Professor of Computer Science

Institute for Software Integrated Systems

Vanderbilt University Nashville, Tennessee, USA

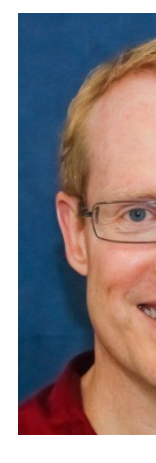

## Learning Objectives in this Part of the Less

• Know how a Java Supplier is used in conjunction with a Java Optional object

```
Map<String, String> beingMap
  HashMap<String, String>() { { 
    put("Demon", "Naughty"); 
    put("Angel", "Nice"); 
} };
```

```
String being = ...;
```
**Optional<String> disposition = Optional.ofNullable (beingMap.get(being));**

```
display(being, disposition
        .orElseGet(() -> "un
```
See docs.oracle.com/javase/8/docs/api/java/util/function/Suppli

## Applying the Java Supplier Functional Interface

## Applying the Java Supplier Functional Interfa

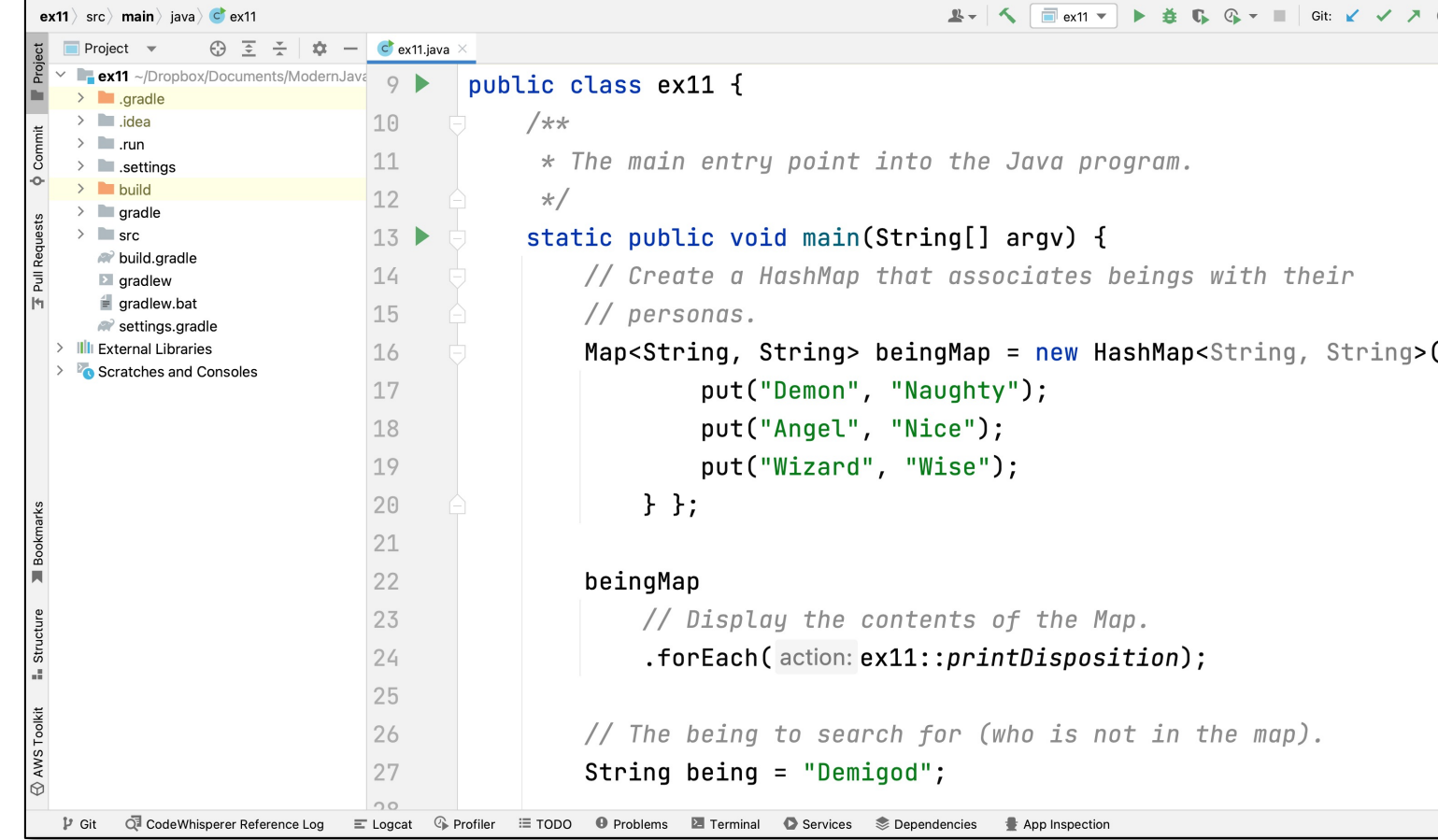

See github.com/douglascraigschmidt/ModernJava/tree/main/FP

End of the Java Supplier Functional Interface: Case Study ex12